OmniGraffle begleitet meinen Alltag nun bereits seit vielen Jahren. In meinem Beruf muss ich sehr oft Sachverhalte mit Diagrammen veranschaulichen. Für die Grafiker in Verlagen sind Sachverhalte flüchtig zu skizzieren, damit daraus dann eine Reinzeichnung werden kann. Und für meine Trainings und Konzepte zeichne ich Abläufe oder auch Strukturen sehr gern mit OmniGraffle.

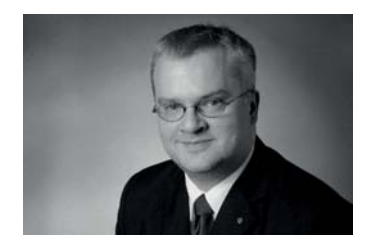

Als ich auf den Mac umstieg und einen Kollegen fragte, welchen Ersatz er für mein unter Windows geliebtes Visio empfehlen könne, hat er mir ohne zu Zögern OmniGraffle genannt. Und damit ins Schwarze getroffen. Über die Jahre habe ich immer mal wieder andere Lösungen ausprobiert; und auch den einen oder anderen Online-Dienst. Stets bin ich aber zu diesem Zeichenprogramm zurückgekehrt. Es besitzt nach wie vor die meisten Funktionen, arbeitet stabil und fügt sich vor allen Dingen perfekt auf dem Mac ein.

Als der Verlag anfragte, ein Buch über OmniGraffle zu schreiben, war ich begeistert. Vielleicht hätte ich länger überlegt, wenn ich gewusst hätte, was da auf mich zukommt.

Es war das längste Projekt in meiner beruflichen Laufbahn. Runde zwei Jahre standen zwischen Idee und Abgabe dieses Manuskripts. Das hatte unter anderem auch damit zu tun, dass die Niederschrift der Seiten in eine besonders kreative Schaffensperiode der Omni Group fiel. So wurde nicht nur die Mac-Version überarbeitet, sondern auch die iPad-Fassung einem völlig neuen Design unterzogen. Das Material war fast in dem Moment bereits wieder veraltet, als es geschrieben wurde.

Und als das Manuskript fertig schien, kündigten die Entwickler eine deutsche Version an. Diese wollten wir natürlich gern abwarten. Keine leichte Sache für einen Autor und seinen Lektor, dessen Geduld häufig auf die Probe gestellt wurde. Danke, dafür!

Ich glaube, das Warten hat sich gelohnt. Auf den nachfolgenden Seiten zeige ich Ihnen einen breiten Ausschnitt der unzähligen Möglichkeiten, die sich im Einsatz mit Omni-Graffle ergeben. Denn dieses Programm ist viel mehr, als nur eine Lösung für das Zeichnen von Flussdiagrammen. Und viel mehr, als ein Visio-Ersatz.

Abläufe und Raumpläne, selbst Druckvorlagen für Werbemittel können Sie damit zeichnen. Wie Sie ohne viele Experimente schneller zum Ziel kommen, zeige ich Ihnen in diesem Buch!

Viel Freude beim Lesen wünscht

Jonadynest